# COMP116 – Work Sheet Five – Solutions

## Associated Module Learning Outcomes

- 1. basic understanding of the range of techniques used to analyse and reason about computational settings.
- 2. Basic understanding of manipulating complex numbers and translating between different representations.

#### Question 1: Complex Number Manipulation

We have seen in the lectures (*vide* also Section 5.4, pages 202–207 of the module textbook) there are a number of equivalent approaches that can be adopted in specifying the structure of a complex number  $z \in \mathbb{C}$ . This question concerns not only translating between different formalisms but also commenting on the advantages and drawbacks of different schemes. We recall the following:

- a. Standard form of  $z \in \mathbb{C}$ :  $z = \alpha + i\beta$  ( $\alpha = \Re(z) \in \mathbb{R}$ ;  $\beta = \Im(z) \in \mathbb{R}$ )
- b. **Matrix** form of  $\in \mathbb{C}$ , (denoted  $M_z$ )

$$
\mathbf{M}_z = \begin{pmatrix} \Re(z) & -\Im(z) \\ \Im(z) & \Re(z) \end{pmatrix}
$$

- c. Argand form of  $z \in \mathbb{C}$ . A coordinate in the **Complex plane** having the form  $(\Re(z), \Im(z))$  defining the **vector**  $\lt \Re(z), \Im(z)$  > relative to the origin  $(0, 0)$  in this plane. Note: Recall that vectors have size and direction but not position.
- d. **Polar** form of  $z \in \mathbb{C}$ . Here z is specified by a pair of Real values  $z = (r, \theta)$ in which r is the size of z and  $\theta$  (called the *argument* of z, denoted arg z) is the angle in **radians** formed by the i **vector**  $\langle \Re(z), \Im(z) \rangle$  taken counterclockwise from the  $\Re$ -axis.
- e. Euler form of  $z \in \mathbb{C}$ . The value z is described by  $z = re^{i\theta}$  wherein r is the size of z and  $\theta = \arg z$ .

In Figure 1 the notion of polar and Argand form is expanded in more detail.

In the questions below the Complex numbers  $x$  and  $y$  are in Standard form with specification

$$
\begin{array}{rcl}\nx & = & 3+4i \\
y & = & 12+5i\n\end{array}
$$

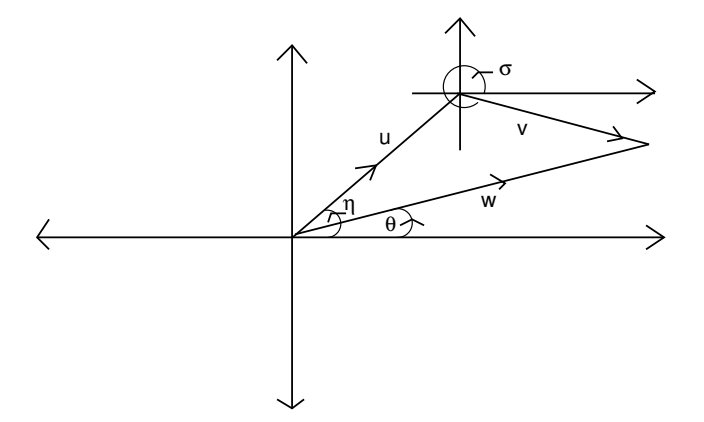

Figure 1: Polar Coordinates:  $\arg u = \eta$ ;  $\arg v = \sigma$ ;  $\arg w = \arg(u + v) = \theta$ 

- a. Give the matrix forms  $M_x$  and  $M_y$ .
- b State the values  $|x|, |y|$  (the sizes of x and y).
- c. Give the *polar* coordinate forms of  $x$  and  $y$ . (**Hint:** check the translation from Argand to Polar coordinates on p. 205 of the module textbook).
- d. Which do you consider the "easiest" method to calculate  $\arg(x \cdot y)$ ?
	- 1. Find  $\arg(\gamma + \delta i)$  with  $\gamma + \delta i$  the standard form of  $(3 + 4i) \cdot (12 + 5i)$ ?
	- 2. Construct the Euler representations of  $x$  and  $y$ ?
- e. Suppose that x is replaced by  $x' \in \mathbb{C}$  with  $x' = 4 + 3i$  and, similarly y by y' having  $y' = 5 + 12i$ . What are the Complex numbers  $x \cdot x'$  and  $y \cdot y'$ ?
- f. Having observed the outcomes from (e), what, if anything, can you deduce about  $(\alpha + \beta i) \cdot (\beta + \alpha i)$ ?

## Answers

a.

$$
\mathbf{M}_x = \left(\begin{array}{cc} 3 & -4 \\ 4 & 3 \end{array}\right) ; \mathbf{M}_y = \left(\begin{array}{cc} 12 & -5 \\ 5 & 12 \end{array}\right)
$$

$$
\mathbf{b}.
$$

$$
|x| = \sqrt{3^2 + 4^2} = 5
$$
;  $|y| = \sqrt{5^2 + 12^2} = 13$ 

c. Polar coordinates of  $z \in \mathbb{C}$  are  $(|z|, \vartheta)$  with  $\vartheta$  measured in radians counterclockwise from  $\Re$ -axis. Recalling the depiction of z using Argand diagrams, the angle  $\vartheta$  is the **inverse** cosine (respectively sine) of  $\Re z/|z|$  (respectively  $\Im z/|z|$ ).

For the cases  $x = 3 + 4i$  and  $y = 5 + 12i$ , the polar coordinates are, respectively  $(5, \cos^{-1}(3/5))$  and  $(13, \cos^{-1}(5/13))$ . The first is approximately (5, 0.93); the second (13, 1.18).

d. Consider the Euler forms  $|x| \exp(i \arg x)$  and  $|y| \exp(i \arg y)$ . To find the Euler form of  $x \cdot y$  just involves calculating  $|x| \cdot |y|$ : a product of two real numbers. We also have,

$$
\exp(i \arg x) \cdot \exp(i \arg y) = \exp(i(\arg x + \arg y))
$$

so that (in Euler from)  $arg(x \cdot y) = arg x + arg y$ .

e. With  $x' = 4 + 3i$  and  $x = 3 + 4i$   $x' \cdot x = (4 + 3i)(3 + 4i)$  which is

$$
12 - 12 + (9 + 16)i = 25i
$$

Similarly  $y' = 5 + 12i$ ,  $y = 12 + 5i$  gives  $y' \cdot y$  as

$$
(5+12i)(12+5i) = 60-60 + (25+144)i = 169i
$$

In the first case the outcome is  $|x|^2$  and in the second  $|y|^2$ .

e. In general, letting  $z = \alpha + \beta i$ ,

$$
(\alpha + \beta i)(\beta + \alpha i) = (\alpha \beta - \beta \alpha) + (\alpha^2 + \beta^2)i = |z|^2i
$$

#### Question 2 - Complex Numbers, Fractal Sets and Computer Graphics

One of the more colourful applications of Complex number properties in Computer Science arises in the behaviour of **Complex quadratic functions** when these are used to classify numbers in the Complex Plane.

The structures defined are known as *Julia Sets* (after the early 20th Century French scholar Gaston Julia<sup>1</sup>).

Every Complex Number  $c \in \mathbb{C}$  gives rise to a Julia Set as follows. Letting  $J(c)$ be the Julia set associated with  $c$ ,

$$
J(c) = \{ z \in \mathbb{C} : \forall n \in \mathbb{W}, |z_{n+1}| \le R, (z_{n+1} = z_n^2 + c \text{ and } z_0 = z) \}
$$

The value  $R \in \mathbb{R}$  is an *escape radius* for c and must satisfy  $R(R-1) \ge |c|$ , i.e.

$$
R \ge \frac{1 + \sqrt{1 + 4|c|}}{2}
$$

Informally  $J(c)$  contains only those  $z \in \mathbb{C}$  for which, no matter how often one iterates the computation  $z_n^2 + c$  (starting from  $z_0 = z$ ) the resulting value will always have size (modulus) at most R.

Julia Sets have been used in (at least) two ways within Computer Science:

- 1. As a methods for creating very intricate graphical images.
- 2. As an approach to computer music, promoted in work of Elaine Walker.<sup>2</sup>

The Java source code at

http://www.csc.liv.ac.uk/∼ped/COMP116/TUTORIALS/Julia.java

Provides an (extremely basic) generator for graphical display of Julia sets.

In each of these the colour assigned to a pixel is determined (rather crudely) by the "exit time", i.e. the number of tests made prior to the  $z$  iterating to a value outside the escape radius.

<sup>1</sup>G. Julia. Memoire sur l'iteration des fonctions rationnelles. *J. Math. Pures Appl.*, 8:47–245, 1918., see module textbook pages 250–2

<sup>2</sup>E. Walker. Chaos melody theory. *Music in Music Technology New York University, Master's thesis*, 2001.

- a. Compile and try running the Java code referred to above. The program asks for three parameters (all double):
	- i. The **Real** part of the Complex number,  $c$ , being used.
	- ii. The Imaginary part of the Complex number,  $c$ , being used.
	- iii. The escape radius,  $R$ , used both to determine the section of the Complex plane considered and the point at which  $f_c^n(z)$  takes z out of the Julia set. This value, R, is required to satisfy  $R(R-1) \ge |c|$  (the input will loop until an appropriate  $R$  is provided). For the examples below  $R \geq 4$  suffices.
- b. What effect is noticeable keeping  $\Im(c) = 0$  and allowing  $\Re(c)$  to take the values in

$$
\{-1.5, -1, -0.5\}
$$
?

c. What effect is noticeable keeping  $\Im(c) = 0$  and allowing  $\Re(c)$  to take the values in

 ${1.5, 1, 0.5}$ ?

d. Is similar behaviour evident using  $\Re(c) = 0$  and  $\Im(c)$  in

 ${-1.5, -1, -0.5}$ 

Finally compare these outcomes with  $\Re(c) = 0$  and  $\Im(c)$  in

$$
\{1.5,1,0.5\}
$$

### Solutions:

- b. Table 1 illustrates the six cases from (b) and (c)
- d. When  $\Re(c) = 0$ , we get the results in Table 2.

In contrast to the  $\Im(c) = 0.0$  cases in Table 1 the structure for  $c = \alpha i$  is a reflection in the y-axis of that for  $c = -\alpha i$ . As |c| increases these structures become more disconnected.

Table 1: Julia Sets in Complex Plane using  $f(z) = z^2 + c$ ,  $\Im(z) = 0$ 

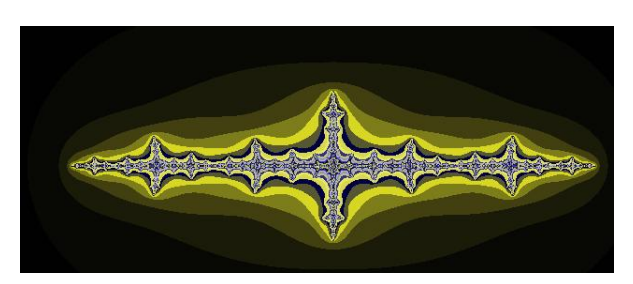

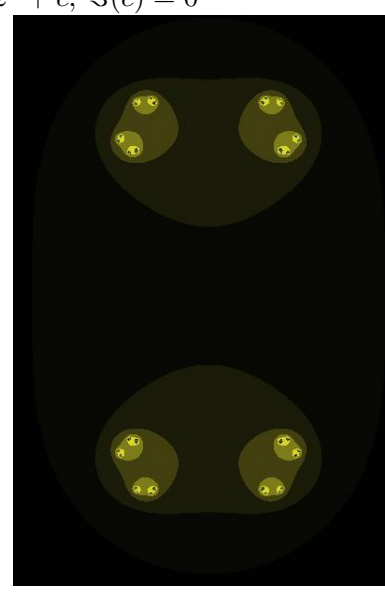

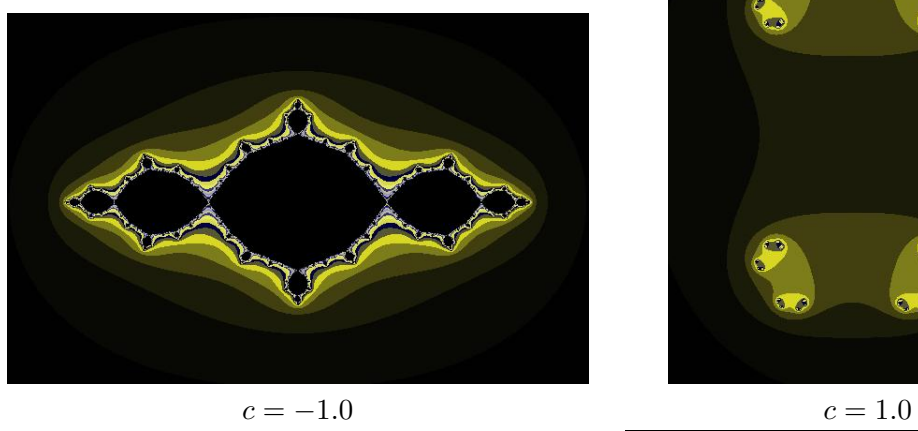

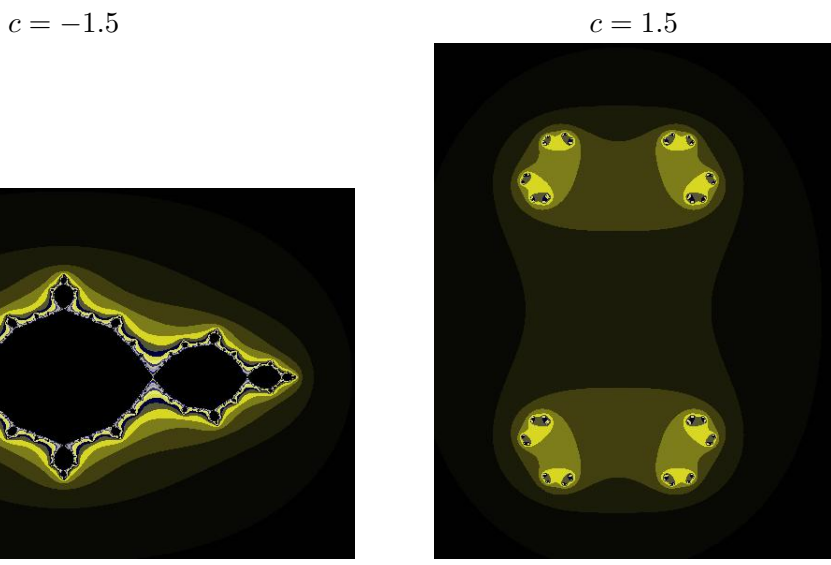

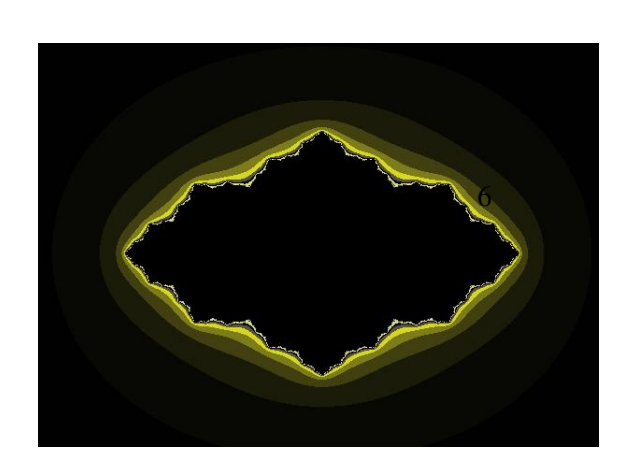

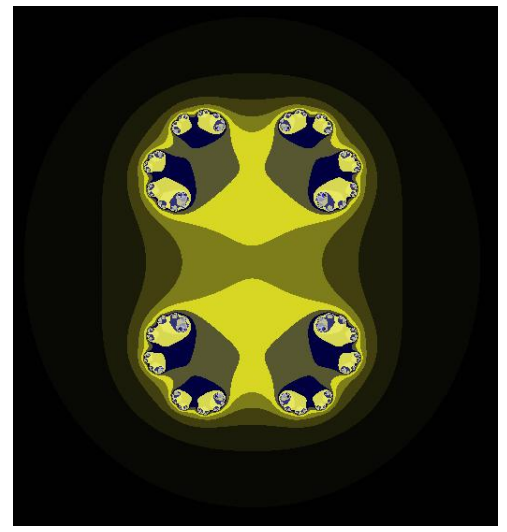

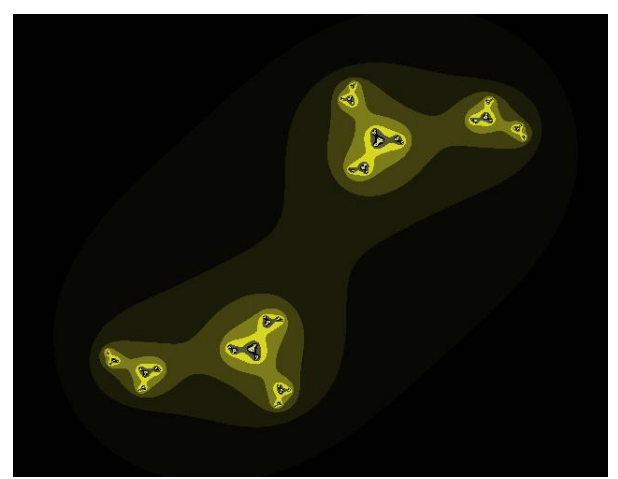

Table 2: Julia Sets in Complex Plane using  $f(z) = z^2 + c$ ,  $\Re(c) = 0$ 

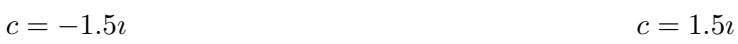

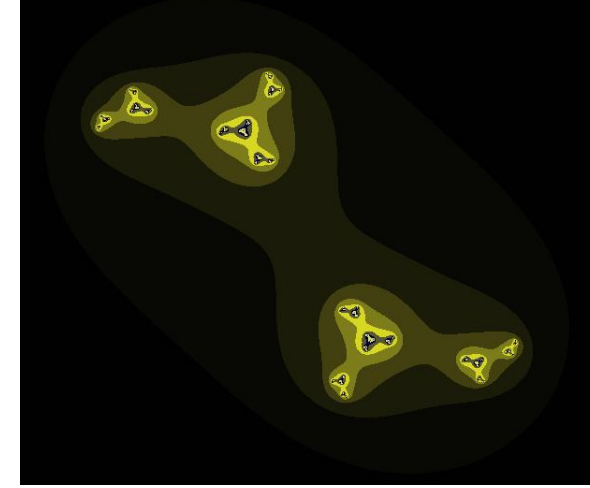

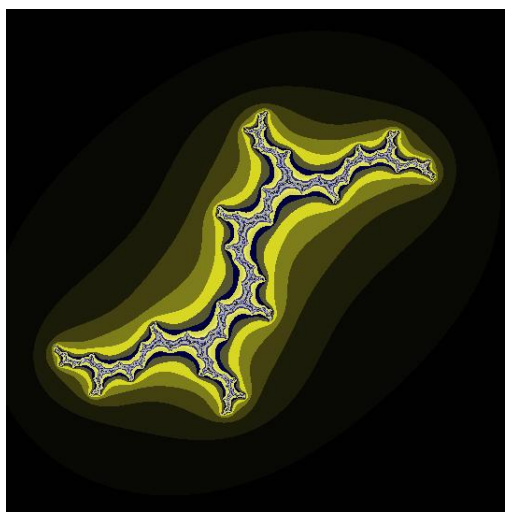

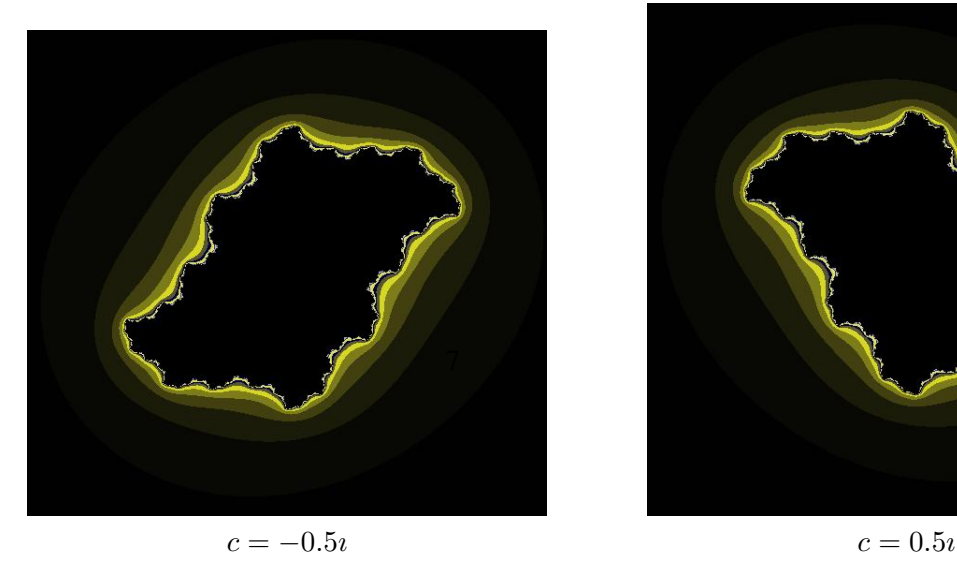

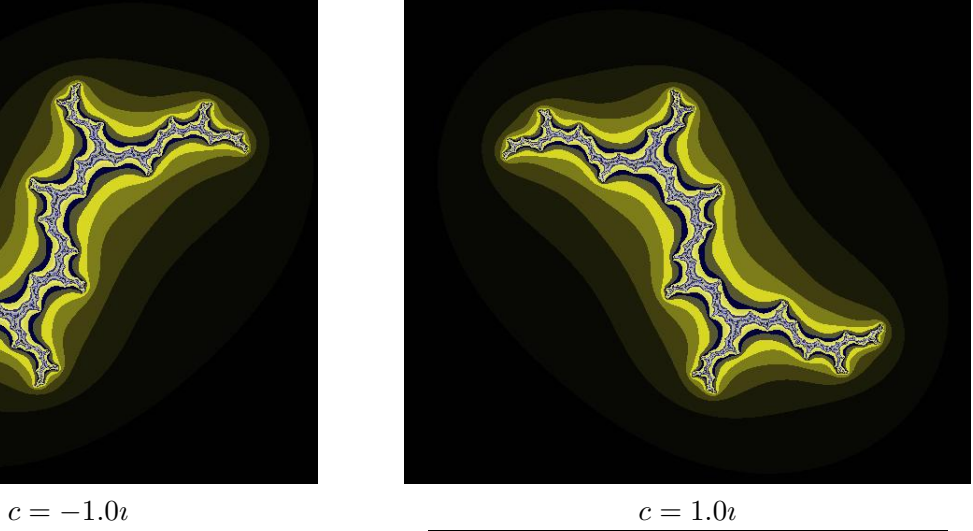

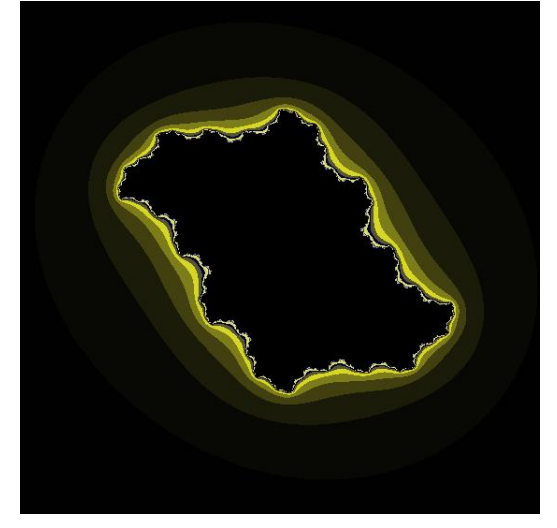